## CS 161 Intro to CS I

2d arrays and Command-Line Arguments

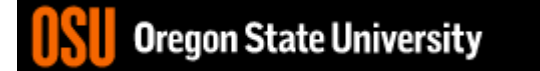

## Odds and Ends

- Demo Assignment 4
- Assignment 5 questions
- Any other questions??

Main (

 $X = new int f$ 

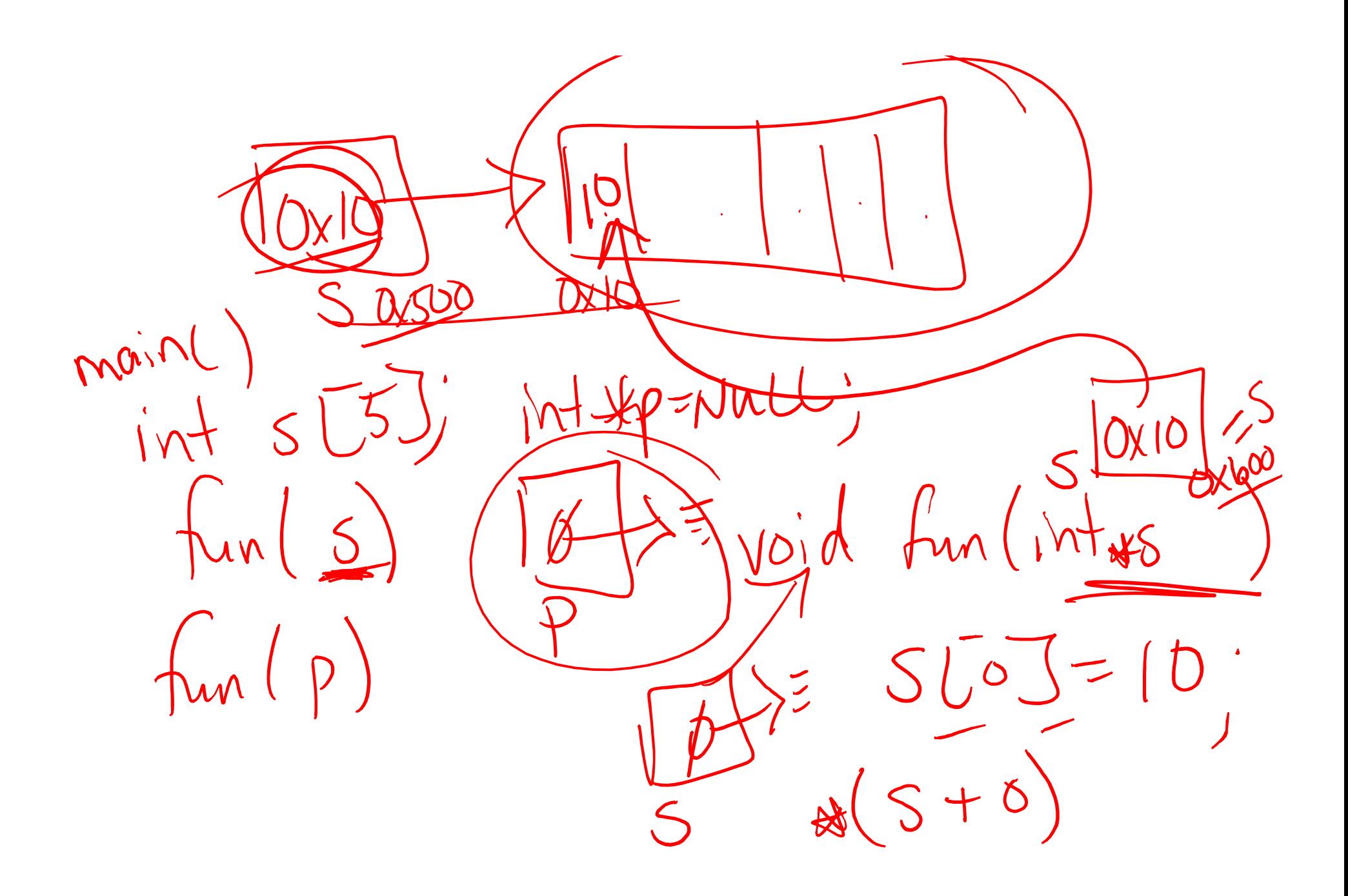

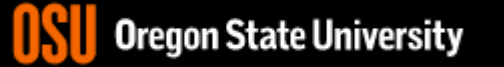

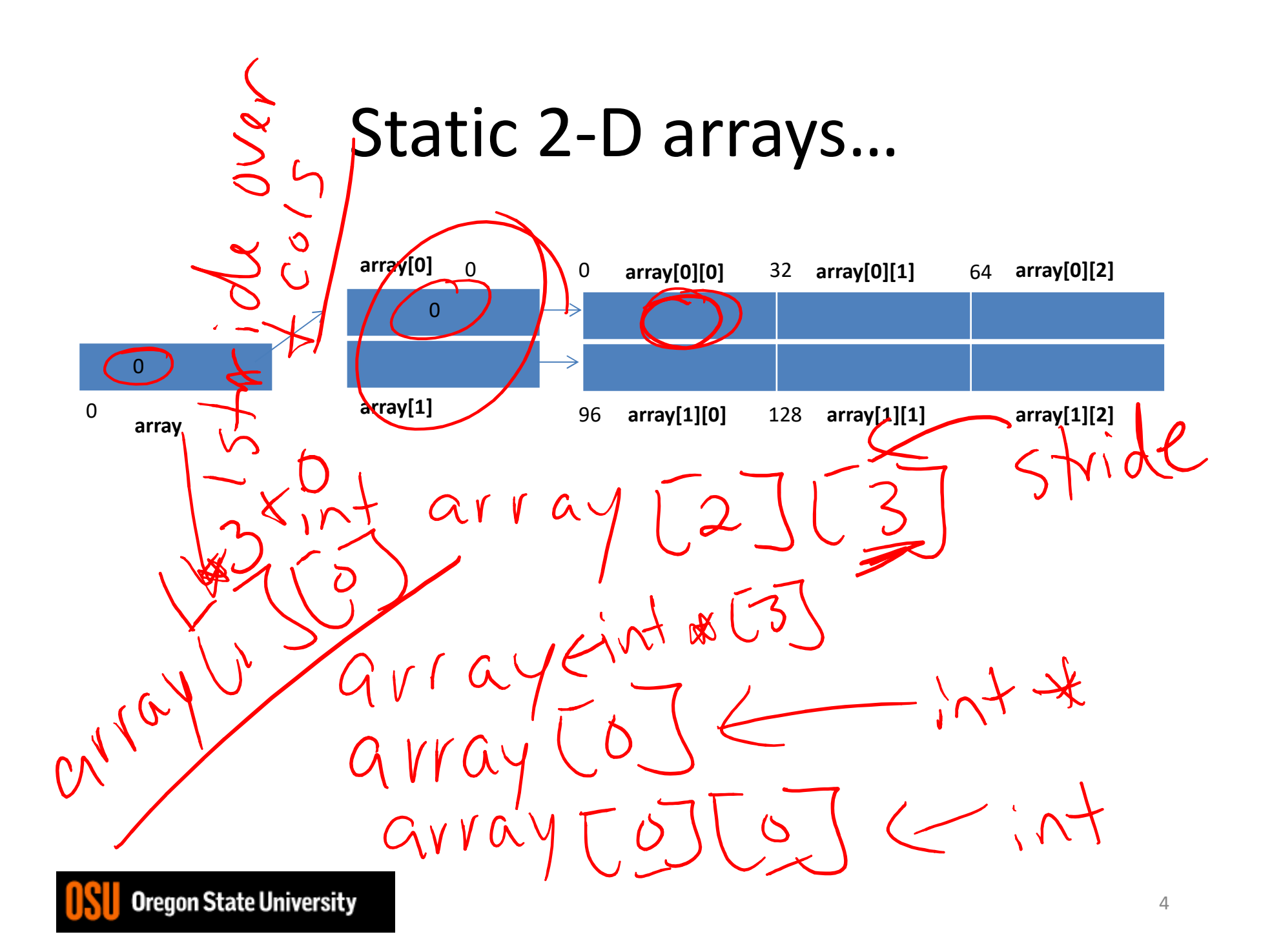

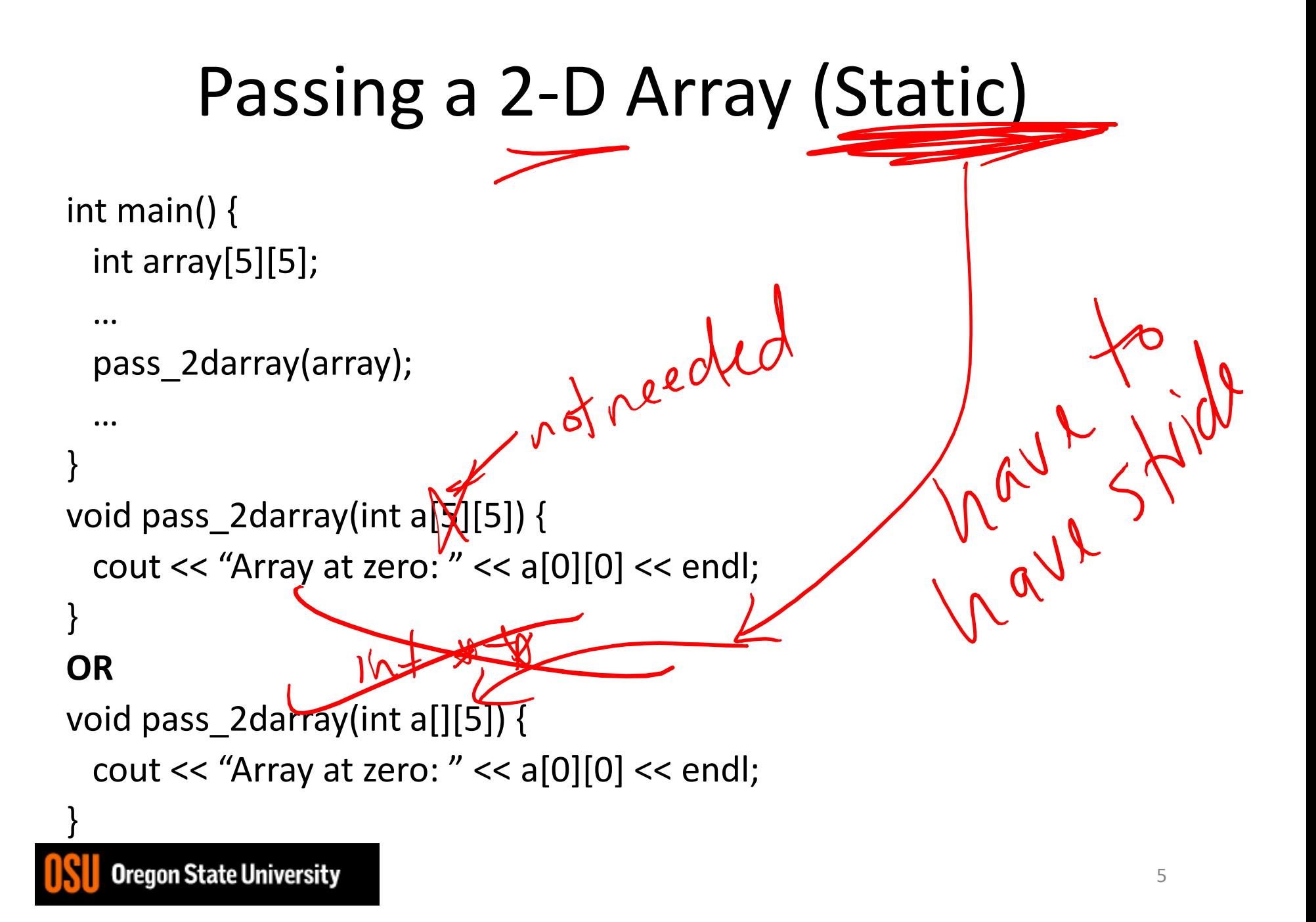

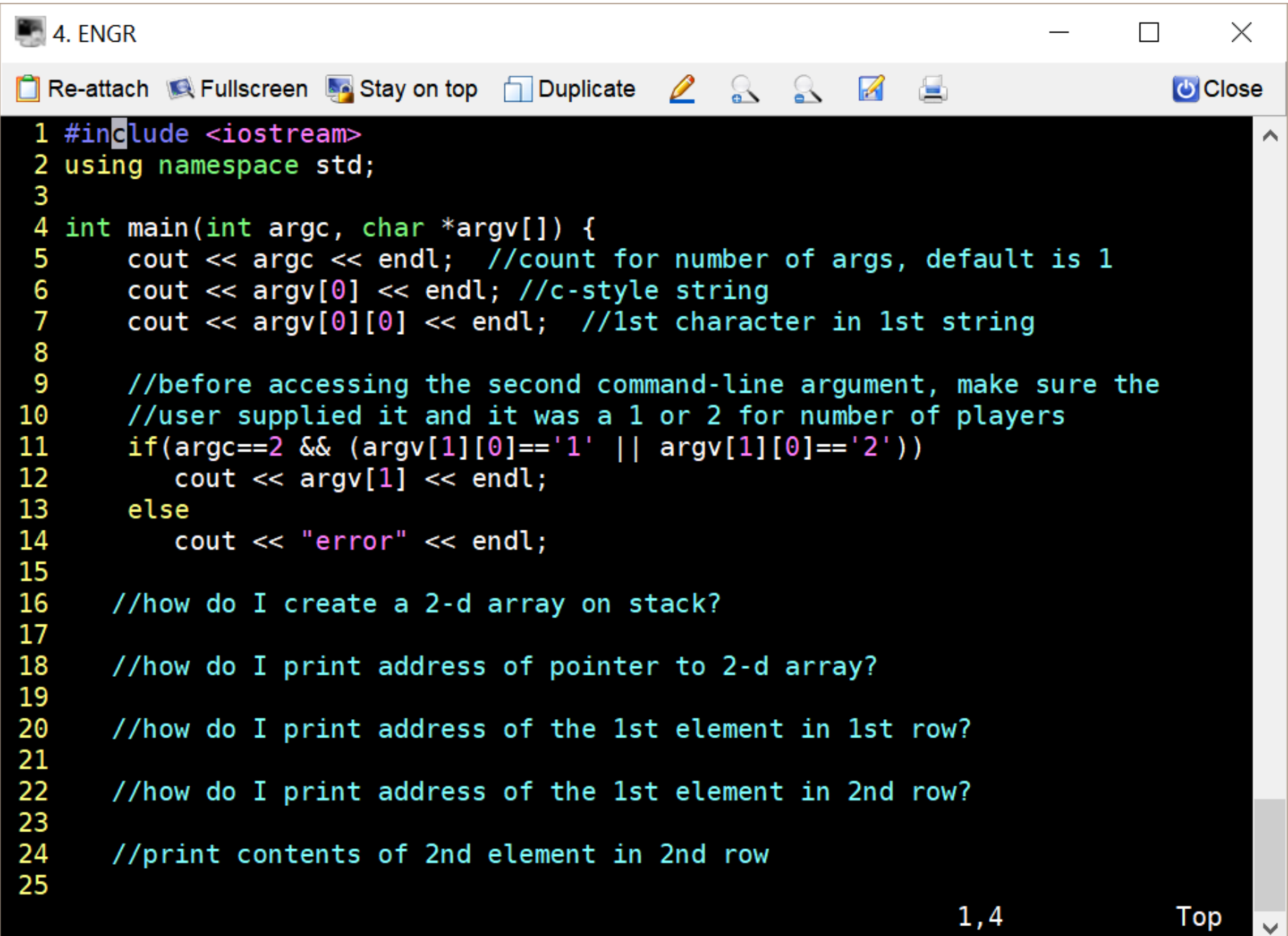

Į

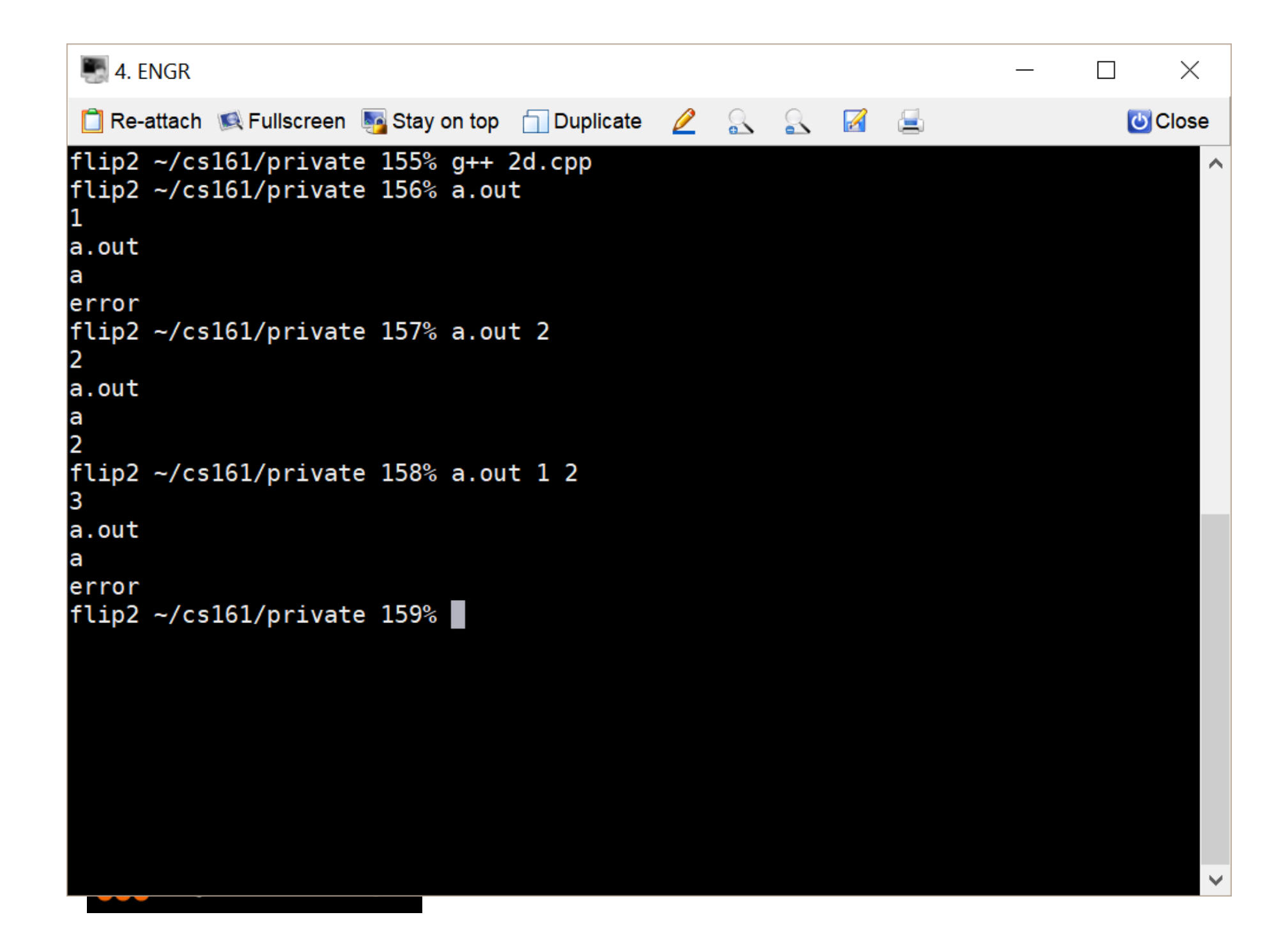